# **TUGAS AKHIR**

# **PEMBUATAN ONLINE SHOP BERBASIS WEB PADA TOKO MEKAR - BANGKALAN**

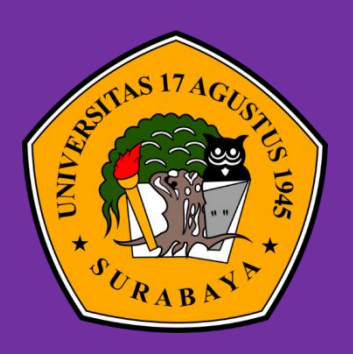

**Oleh :**

Anang Musthofa 1461404986

**PROGRAM STUDI INFORMATIKA FAKULTAS TEKNIK UNIVERSITAS 17 AGUSTUS 1945 SURABAYA 2019**

### **PROGRAM STUDI TEKNIK INFORMATIKA FAKULTAS TEKNIK UNIVERSITAS 17 AGUSTUS 1945 SURABAYA**

#### **LEMBAR PENGESAHAN TUGAS AKHIR**

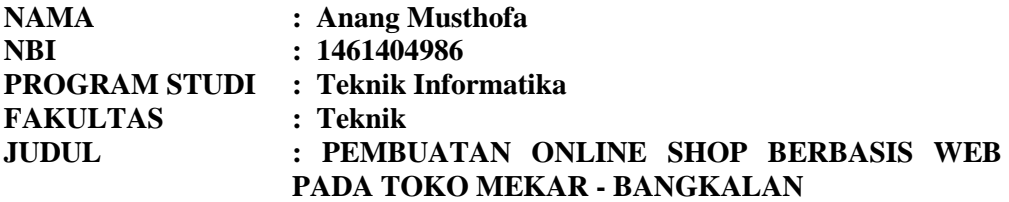

**Mengetahui / Menyetujui Dosen Pembimbing 1**

**Ir. Roenadi Koesdijarto., M.M** NPP : 20450.92.0281

**Universitas 17 Agustus 1945 Teknik Informatika**

 **Dekan Fakultas Teknik Ketua Program Studi Surabaya Universitas 17 Agustus 1945 Surabaya**

**Dr. Ir. Sajiyo, M.Kes**<br>NPP : 20410.90.0197

**<u>Geri Kusnanto, S.Kom,MM</u><br>
NPP: 20460.94.0401</u>** 

#### **Kata Pengantar**

Puji syukur kami panjatkan kepada Allah yang Maha Kuasa yang senantiasa melimpahkan rahmat dan hidayah-Nya sehingga dapat terealisasikan Tugas Akhir yang berjudul :

### "PEMBUATAN ONLINE SHOP BERBASIS WEB PADA TOKO MEKAR – BANGKALAN"

Tugas Akhir ini dimaksudkan untuk memenuhi salah satu persyaratan menyelesaikan studi di Universitas 17 Agustus 1945 Surabaya. Penulis menyadari bahwa, tanpa bantuan dan bimbingan dari berbagai pihak, dari masa perkuliahan sampai pada penyusunan tugas akhir ini, sangatlah sulit bagi penulis untuk menyelesaikan tugas akhir ini. Oleh karena itu, penulis mengucapkan terima kasih kepada:

- 1) Bapak Ir. Roenadi Koesdijarto,MM selaku dosen pembimbing yang telah menyediakan waktu, tenaga, dan pikiran untuk mengarahkan saya dalam penyusunan tugas akhir ini.
- 2) Kedua orang tua saya yang selalu mendoakan dan telah mendukung saya dalam menyelesaikan tuga akhir.
- 3) Buat teman-teman yang tidak tersebutkan, saya mengucapkan terima kasih atas bantuannya.

Surabaya, 18 Juli 2019

Anang Musthofa

# **PERNYATAAN KEASLIAN DAN PERSETUJUAN PUBLIKASI TUGAS AKHIR**

Saya yang bertanda tangan di bawah ini

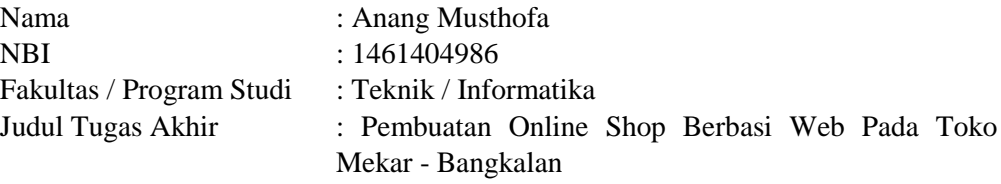

menyatakan dengan sesungguhnya bahwa :

- 1. Tugas Akhir dengan judul diatas bukan merupakan tiruan atau duplikasi dari Tugas Akhir yang sudah dipublikasikan dan atau pernah dipakai untuk mendapatkan gelar Sarjana Teknik di lingkungan Universitas 17 Agustus 1945 Surabaya maupun di Peguruan Tinggi atau Instansi manapun, kecuali bagian yang sumber informasinya dicantumkan sebagaimana mestinya.
- 2. Tugas Akhir dengan judul diatas bukan merupakan plagiarisme, pencurian hasil karya milik orang lain, hasil kerja orang lain untuk kepentingan saya karena hubungan material maupun non-material, ataupun segala kemungkinan lain yang pada hakekatnya bukan merupakan karya tulis tugas akhir saya secara orisinil dan otentik.
- 3. Demi pengembangan ilmu pengetahuan, saya memberikan hak atas Tugas Akhir ini kepada Universitas 17 Agustus 1945 Surabaya untuk menyimpan, mengalihmedia/formatkan, mengelola dalam bentuk pangkalan data (*database*), merawat dan mempublikasikan tugas akhir saya selama tetap mencantumkan nama saya sebagai penulis/pencipta dan sebagai pemilik Hak Cipta.
- 4. Pernyataan ini saya buat dengan kesadaran sendiri dan tidak atas tekanan ataupun paksaan dari pihak maupun demi menegakan integritas akademik di instusi ini dan bila kemudian hari diduga kuat ada ketidaksesuaian antara fakta dengan kenyataan ini, saya bersedia diproses oleh tim Fakuktas yang dibentuk untuk melakukan verifikasi, dengan sanksi terberat berupa pembatalan kelulusan/kesarjanaan.

Surabaya, 18 Juli 2019

Anang Musthofa 1461404986

#### **ABSTRAK**

Semakin berkembangnya ilmu teknologi didalam dunia industri dan perdagangan saat ini menyebabkan banyak perusahaan yang memanfaatkannya untuk memasarkan barang atau jasa yang di produksi oleh produsen melalui banyak media. perkembangan teknologi yang pesat membuat kita lebih mudah dalam memasarkan produk dan memperkenalkan perusahaan melalui dunia internet, sebab memasarkan melalui media internet dapat mempercepat proses pemasaran itu sendiri, dikarenakan jangkauan dari internet yang sangat luas, cepat, murah, dan dapat diakses dimana saja. Toko Mekar merupakan sebuah perusahaan yang bergerak dibidang kebutuhan rumah tangga atau sembako dll yang cara penjualannya masih menggunakan menggunakan cara manual. Toko Mekar ingin menbangun sebuah website penjualan yang dapat menjual produk dengan cepat sehingga pelanggan tidak perku repot harus datang langsung ke lokasi untuk membeli produknya. Website penjualan ini dibuat untuk memasarkan sekaligus mempercepat proses pemesanan. Website ini dibuat dengan menggunakan bahasa pemrograman html, PHP, dan MySQL. Perancangan sistem dalam pengerjaan proyek akhir ini menggunakan konsep struktural, yaitu dengan menggambarkan aliran data menggunakan Data Flow Diagram (DFD). Website ini diharapkan dapat membantu pelanggan dalam membeli kebutuhan sehari-hari. Untuk dapat menjaga stabilitas performansi website ini, seharusnya dilakukan maintance dan pembaharuan yang teratur, agar website ini tetap selaras dengan perubahan zaman.

#### **ABSTRACT**

*The growing development of technology in the world of industry and trade now causes many companies to use it to market goods or services produced by producers through many media. rapid technological developments make it easier for us to market our products and introduce companies through the world of the internet, because marketing through internet media can accelerate the marketing process itself, because of the reach of the internet that is very broad, fast, inexpensive, and accessible only on the internet. Toko Mekar is a company that is engaged in household needs or basic necessities, which are still using manual methods. Toko Mekar wants to build a sales website that can sell products quickly so customers don't have to bother having to come directly to the location to buy the product. This sales website was created to market and speed up the order process. This website is made using html programming language, PHP, and MySQL. System design in the execution of this final project uses structural concepts, namely by describing the flow of data using Data Flow Diagrams (DFD). This website is expected to help customers buy their daily needs. In order to maintain the stability of the performance of this website, regular maintenance and renewal should be done, so that this website remains in line with the changing times.*

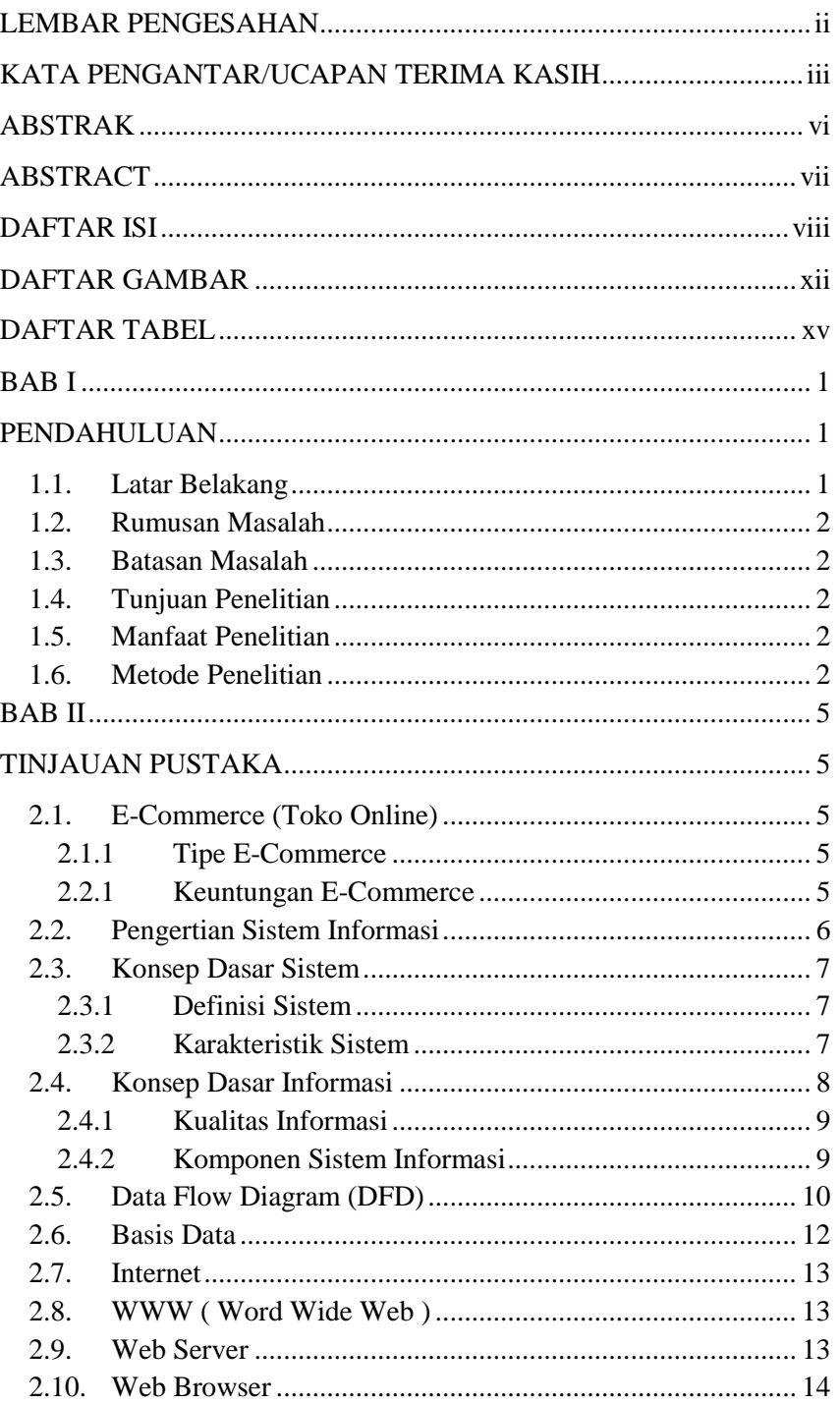

# **DAFTAR ISI**

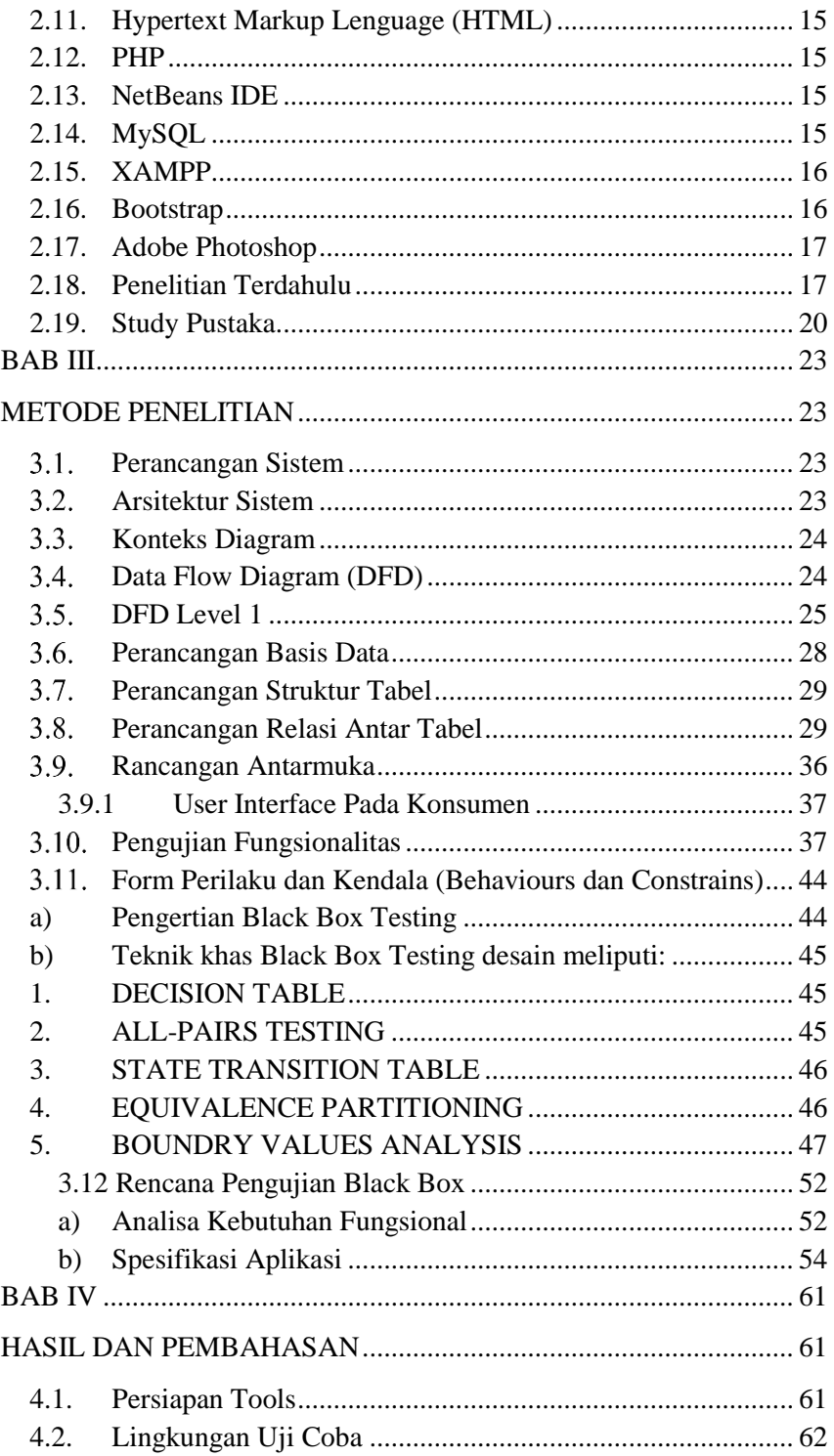

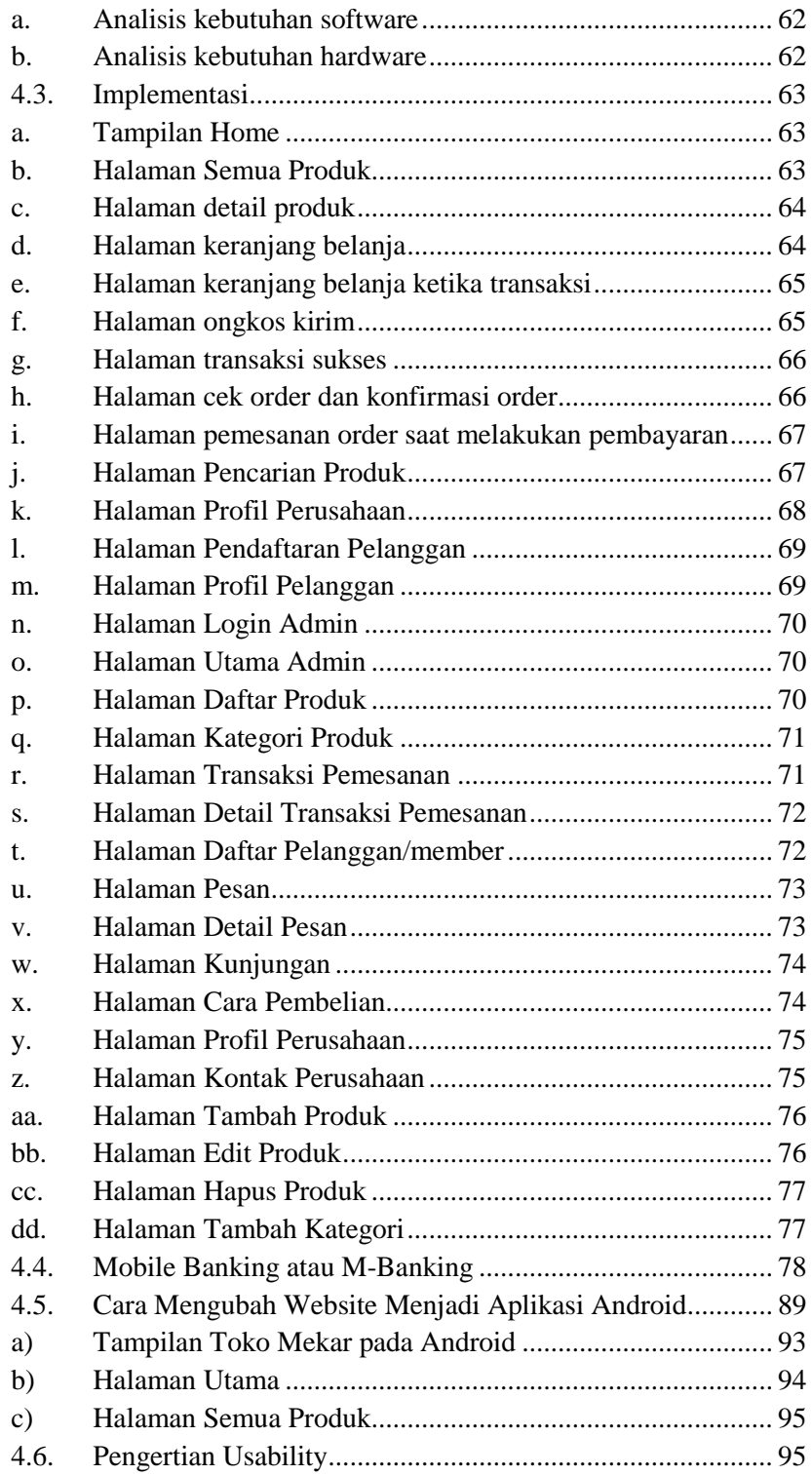

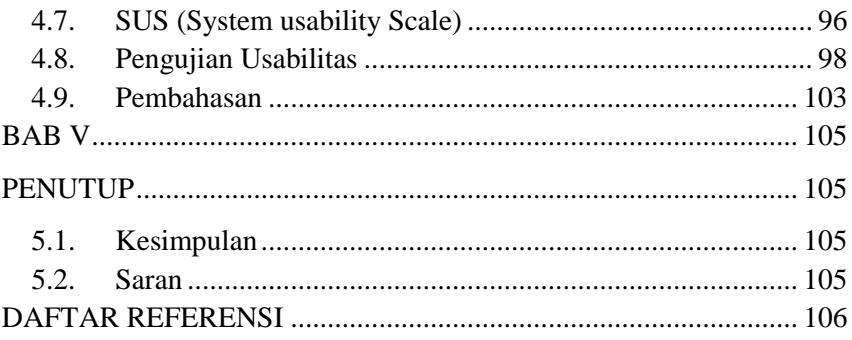

# **DAFTAR GAMBAR**

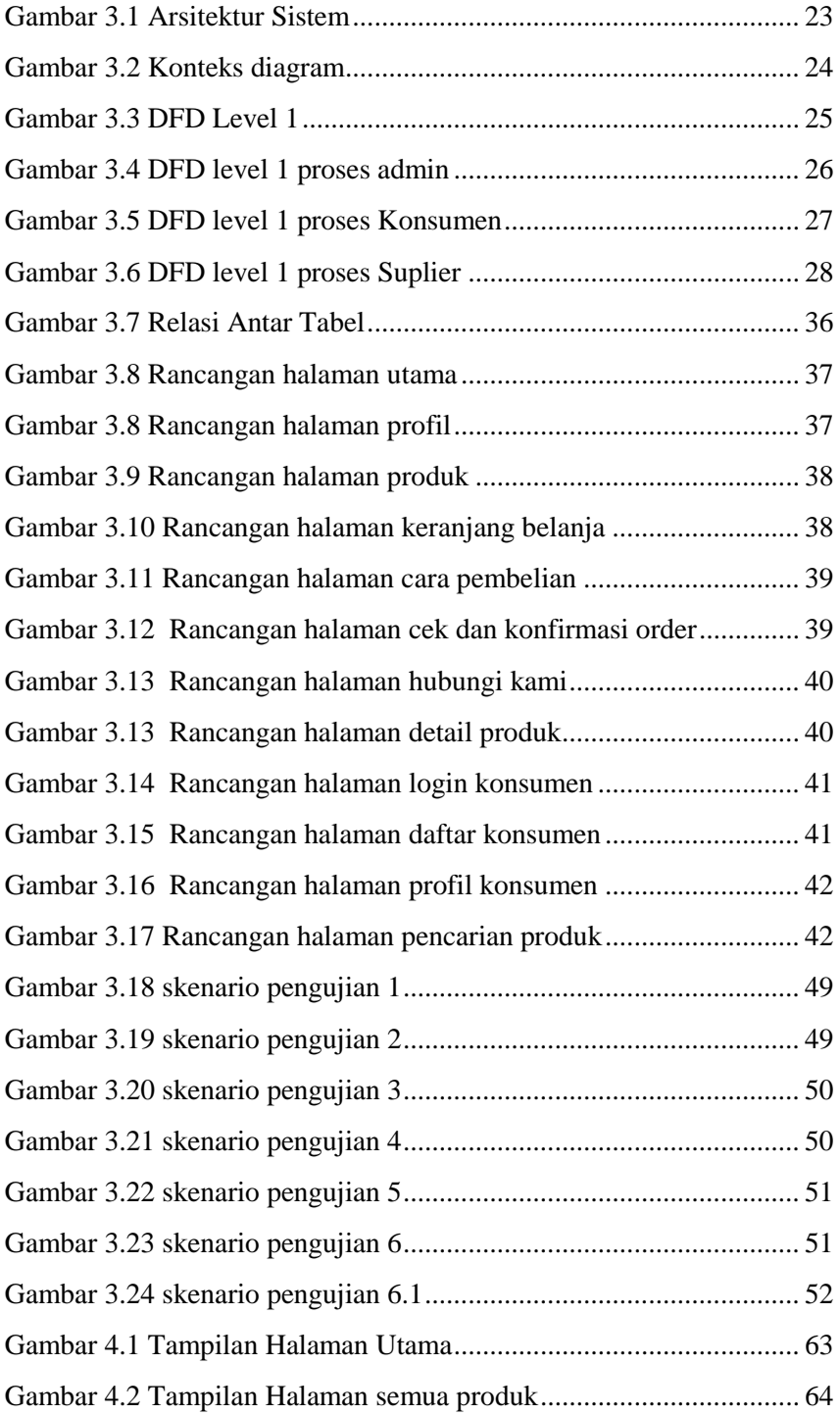

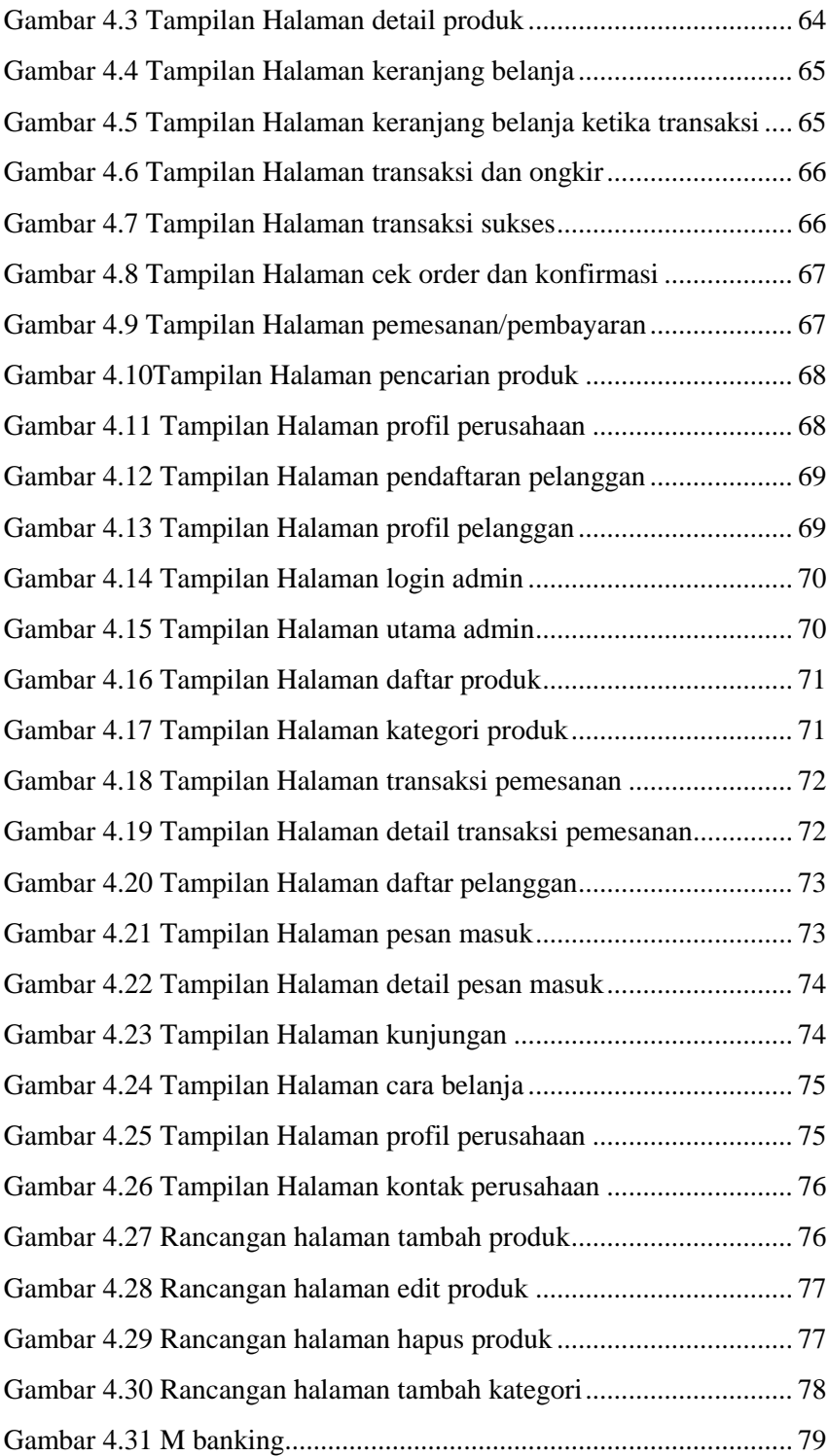

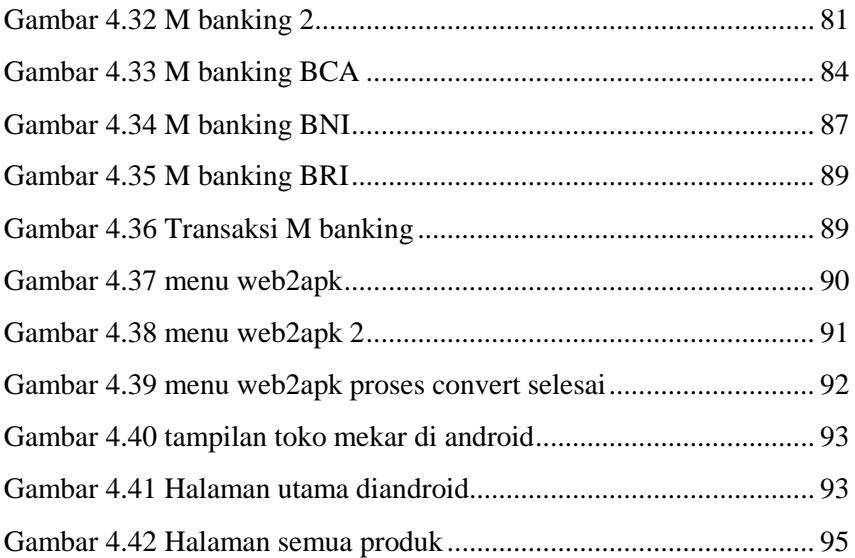

# **DAFTAR TABEL**

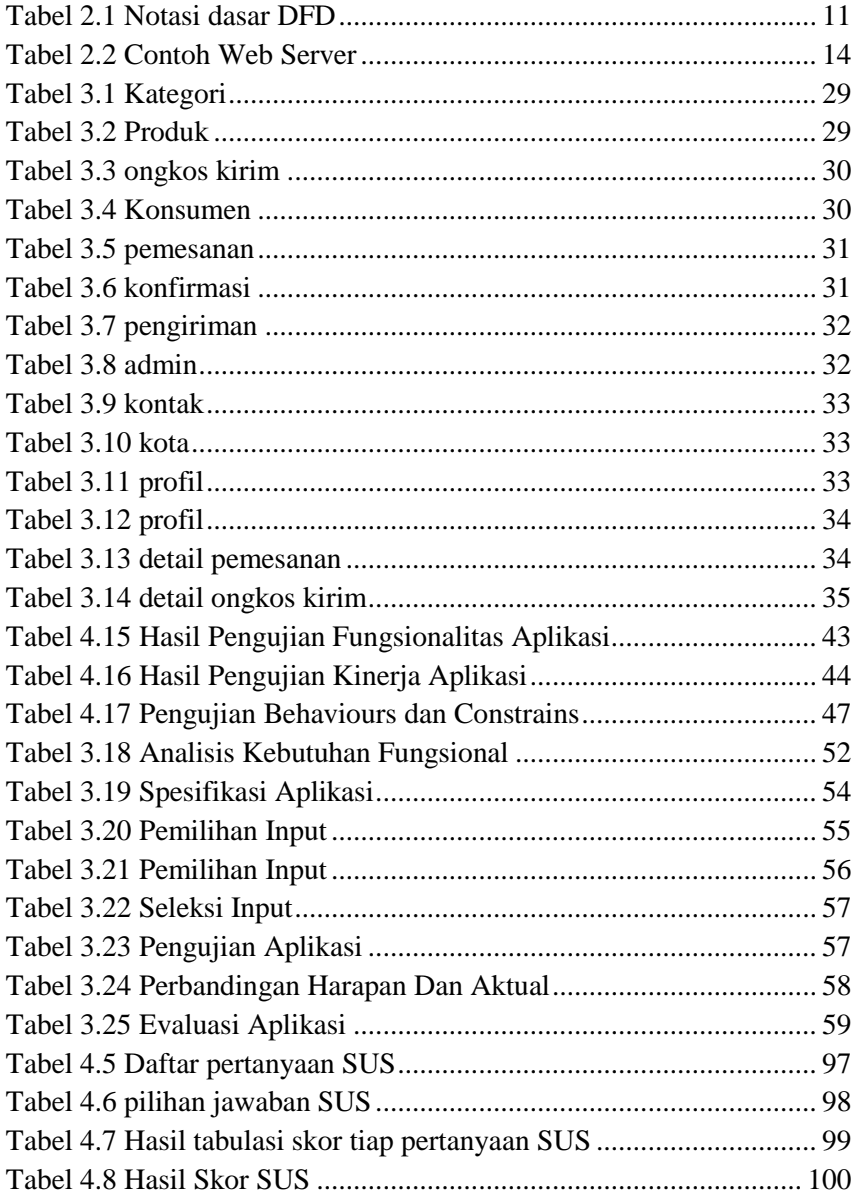